## **ERS HELP GUIDE**

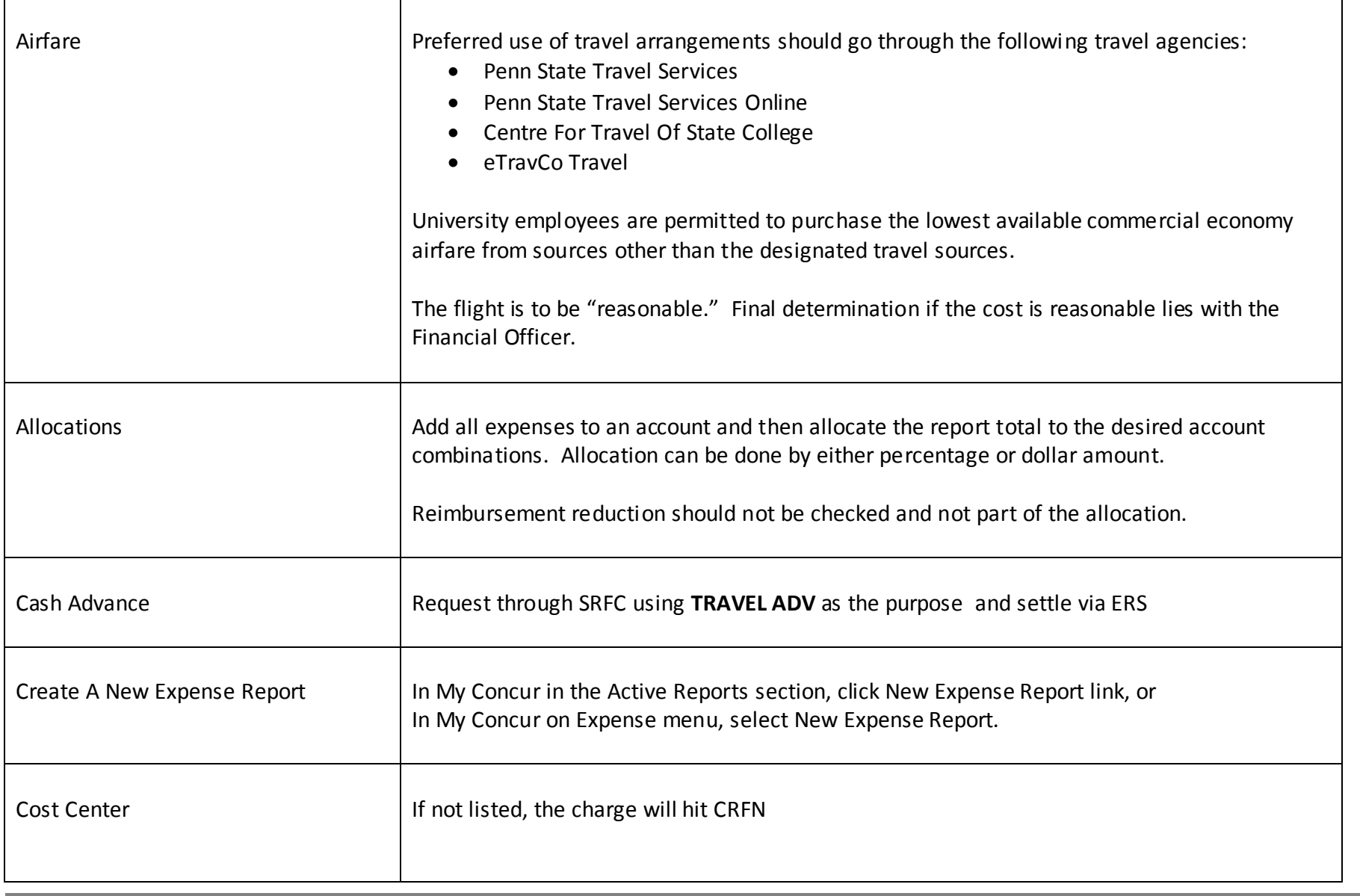

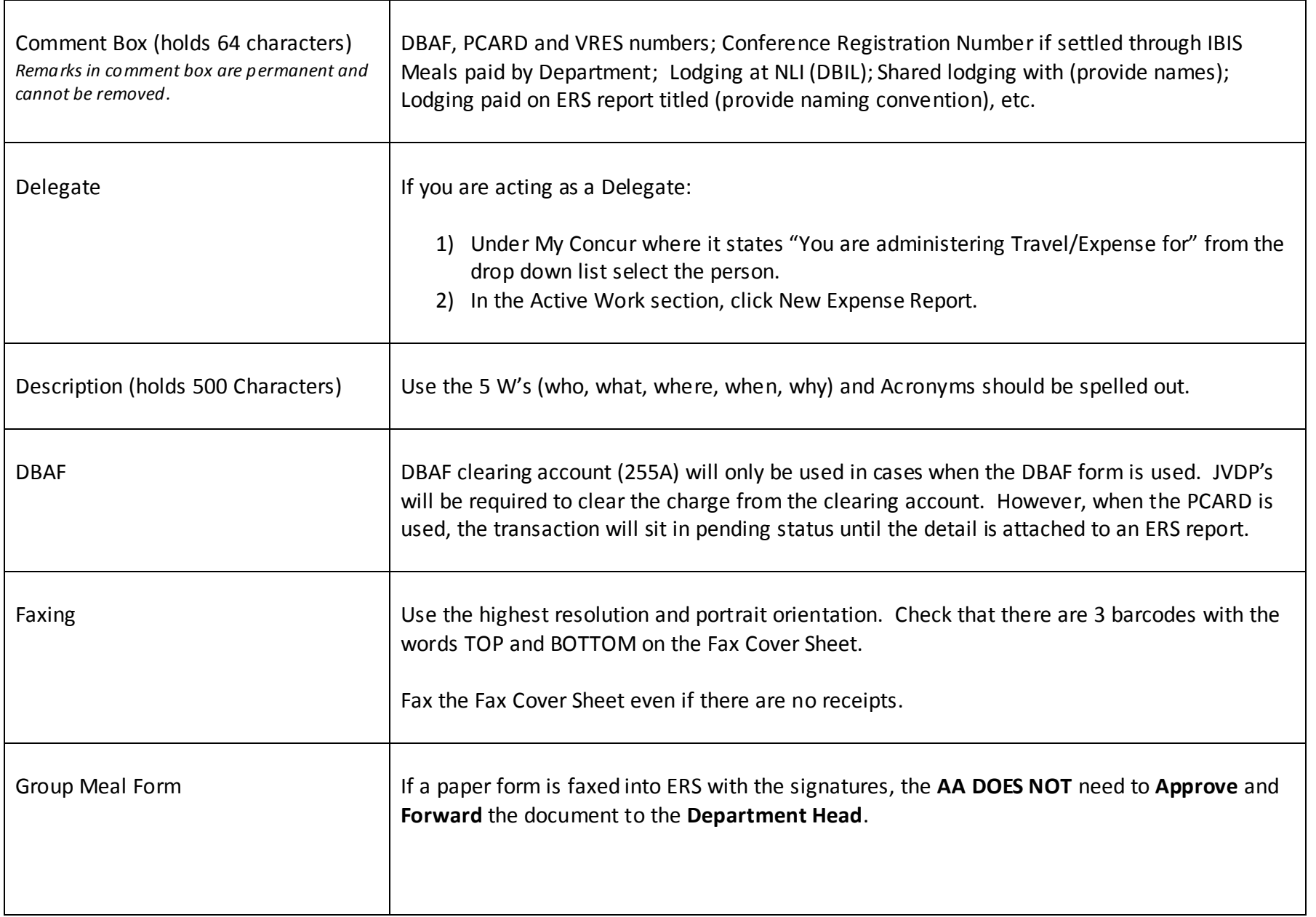

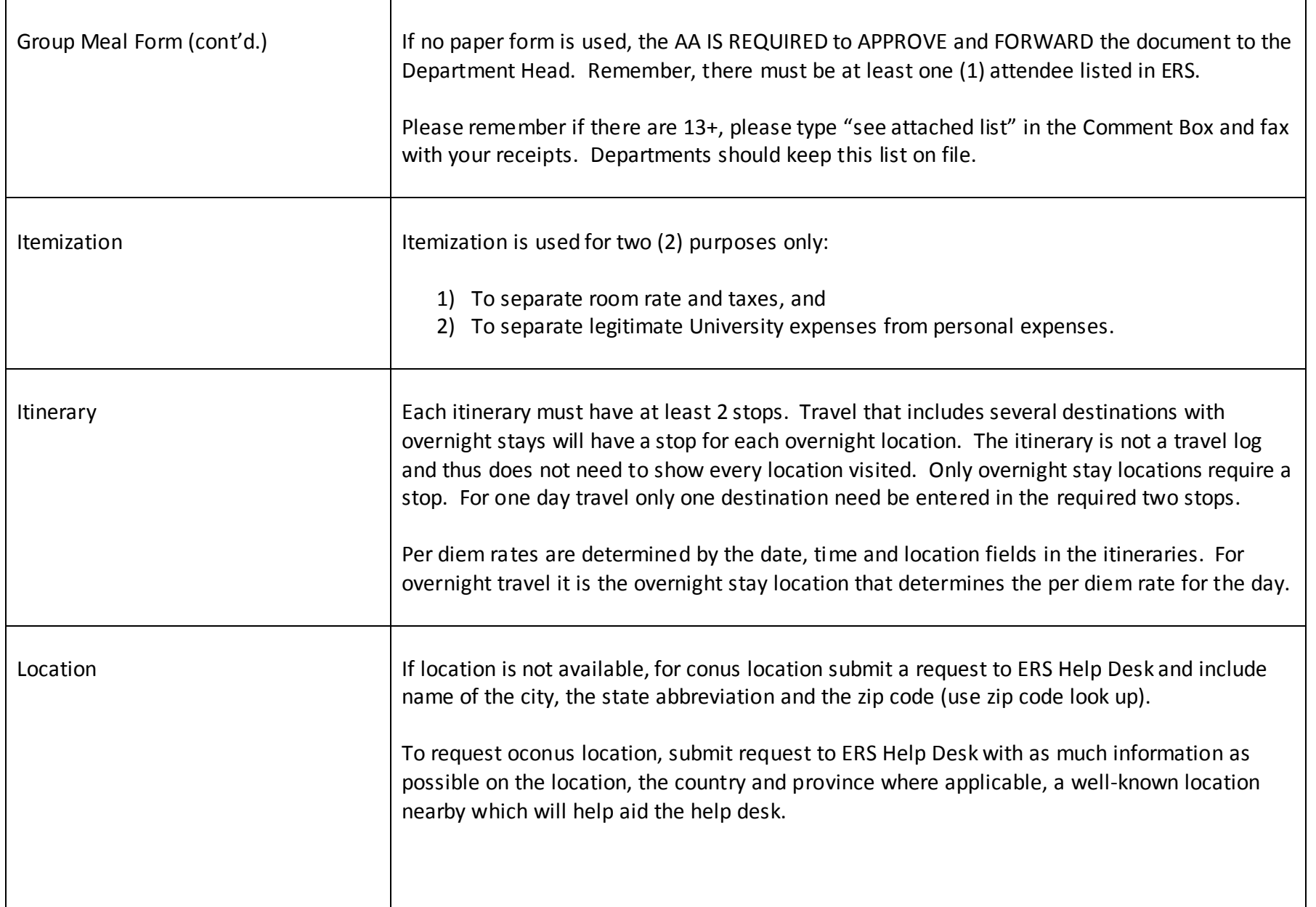

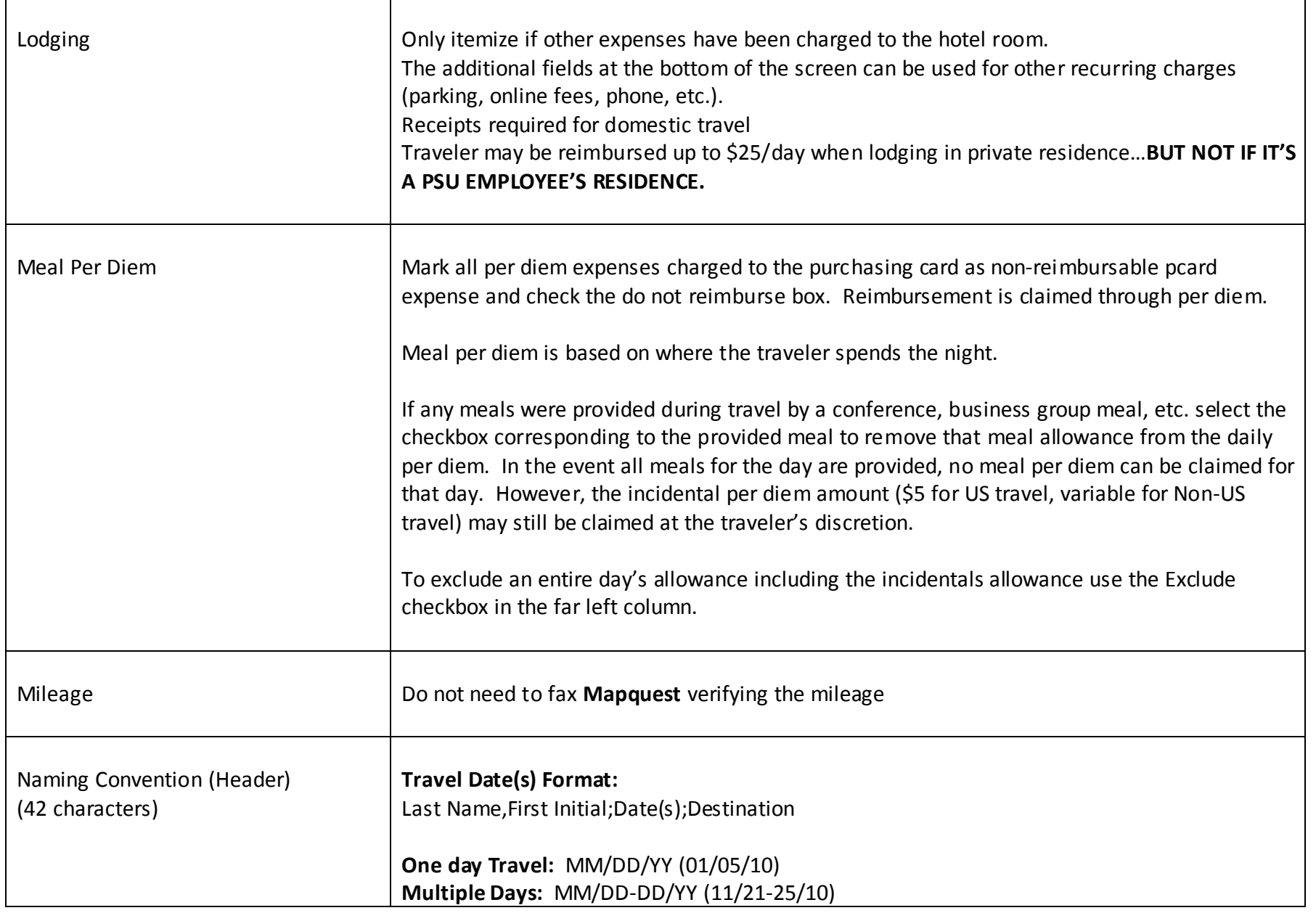

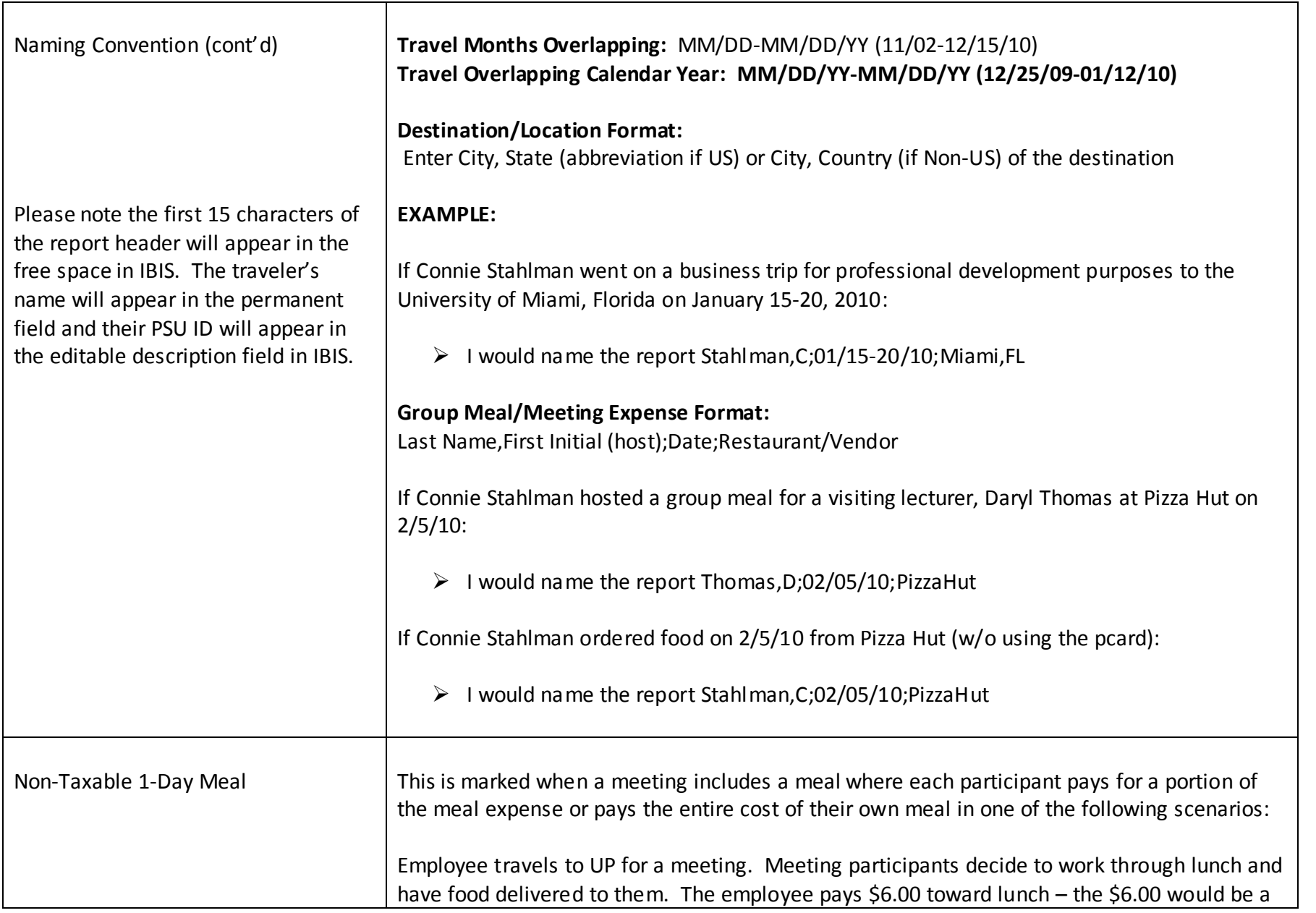

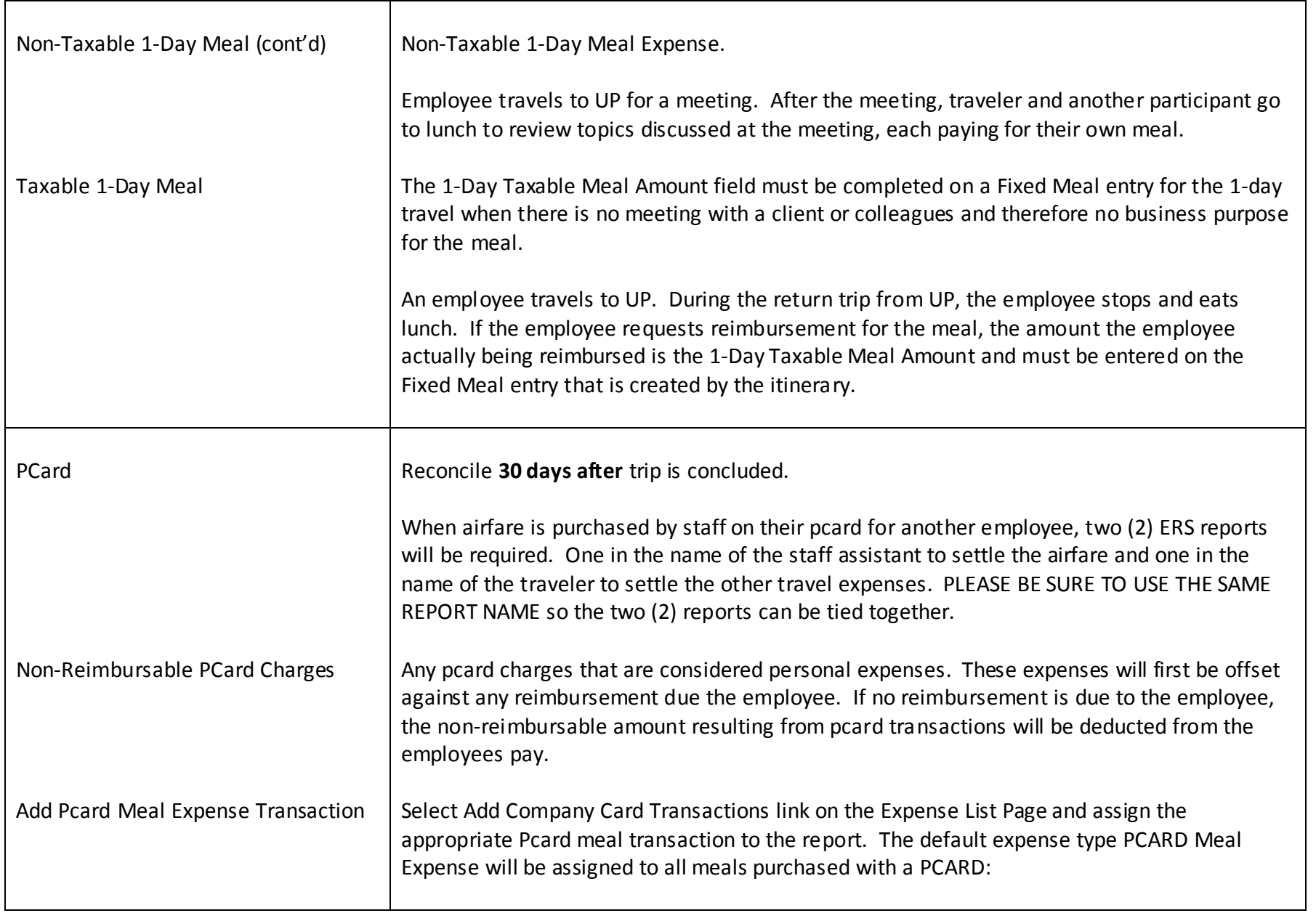

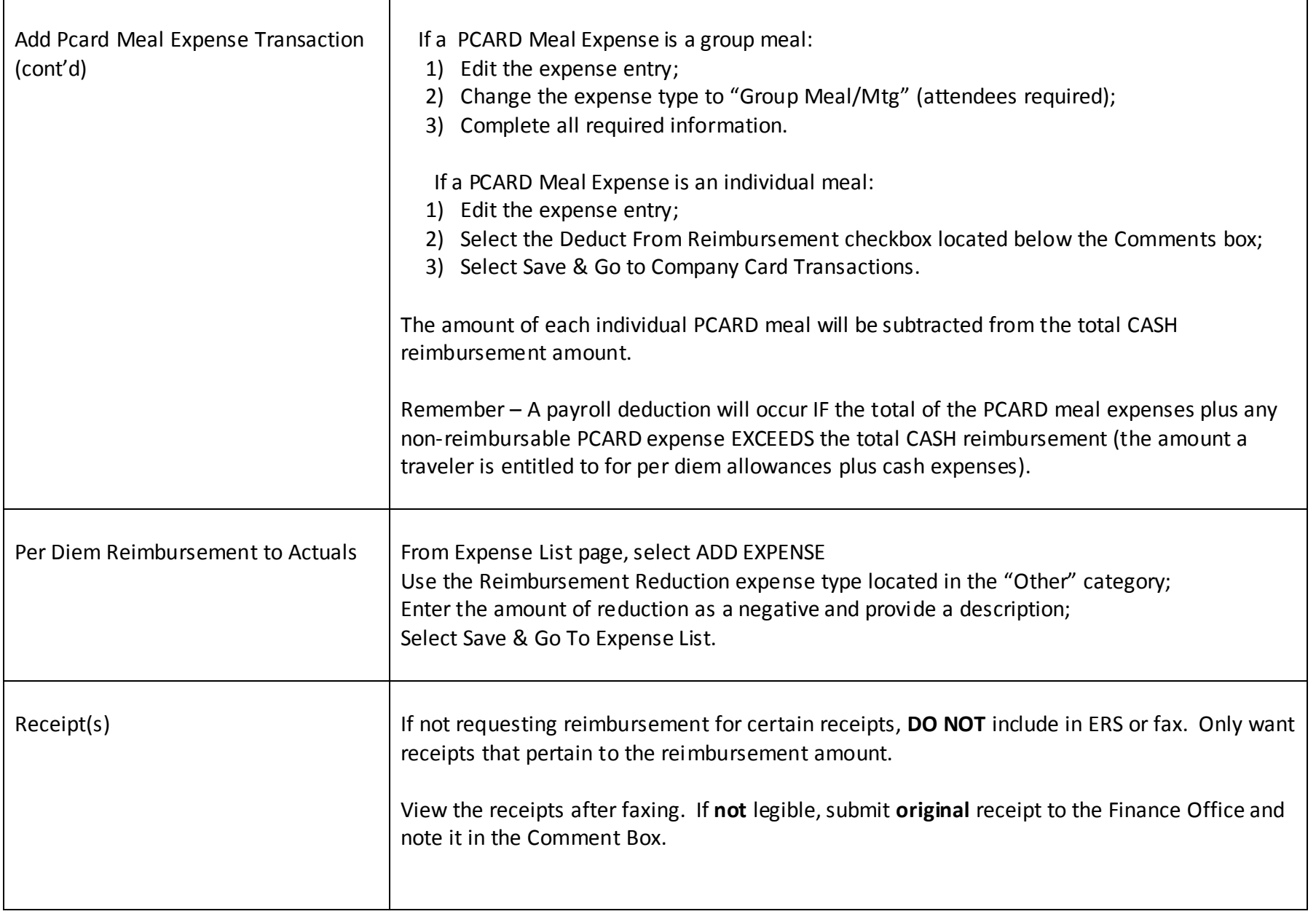

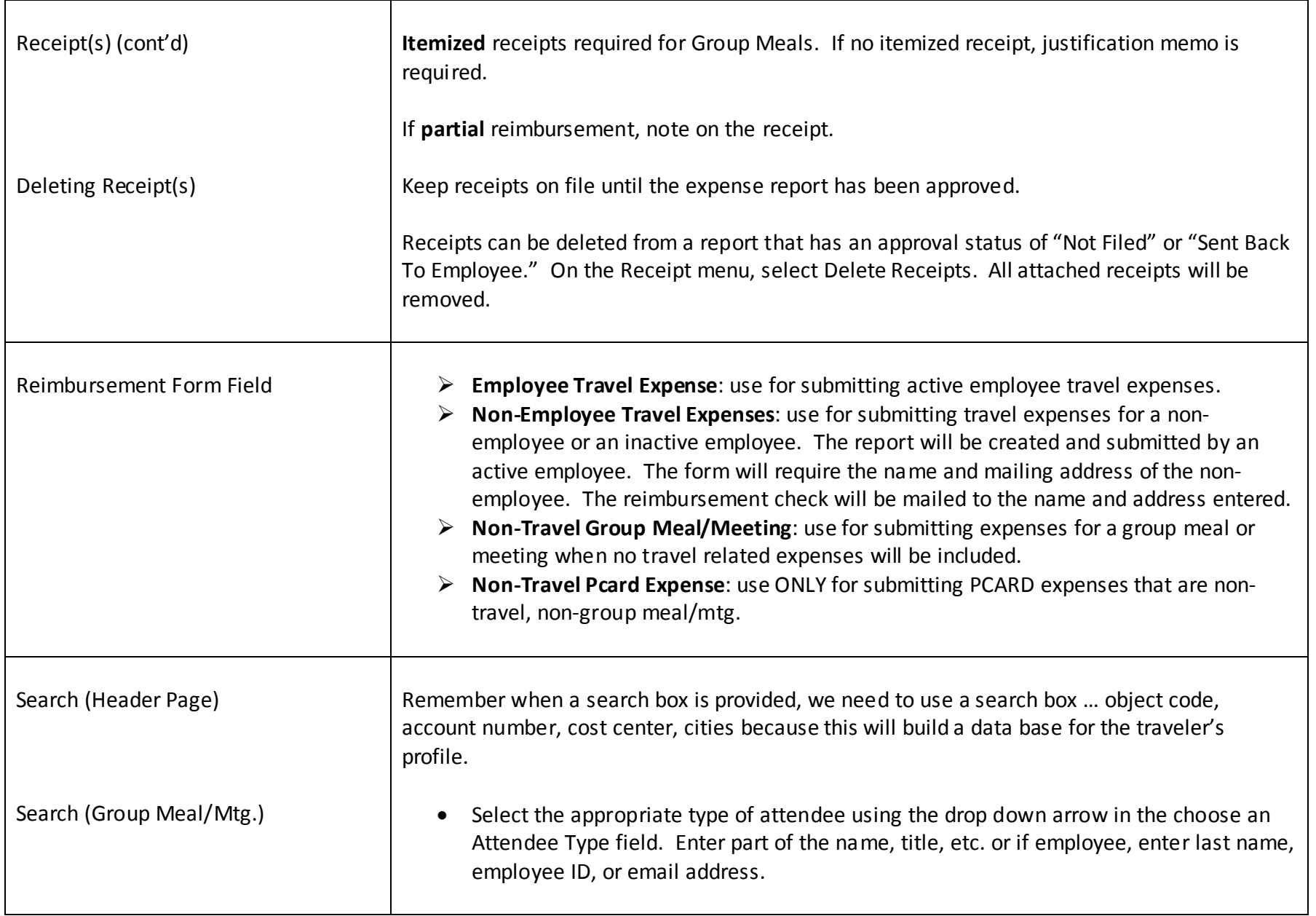

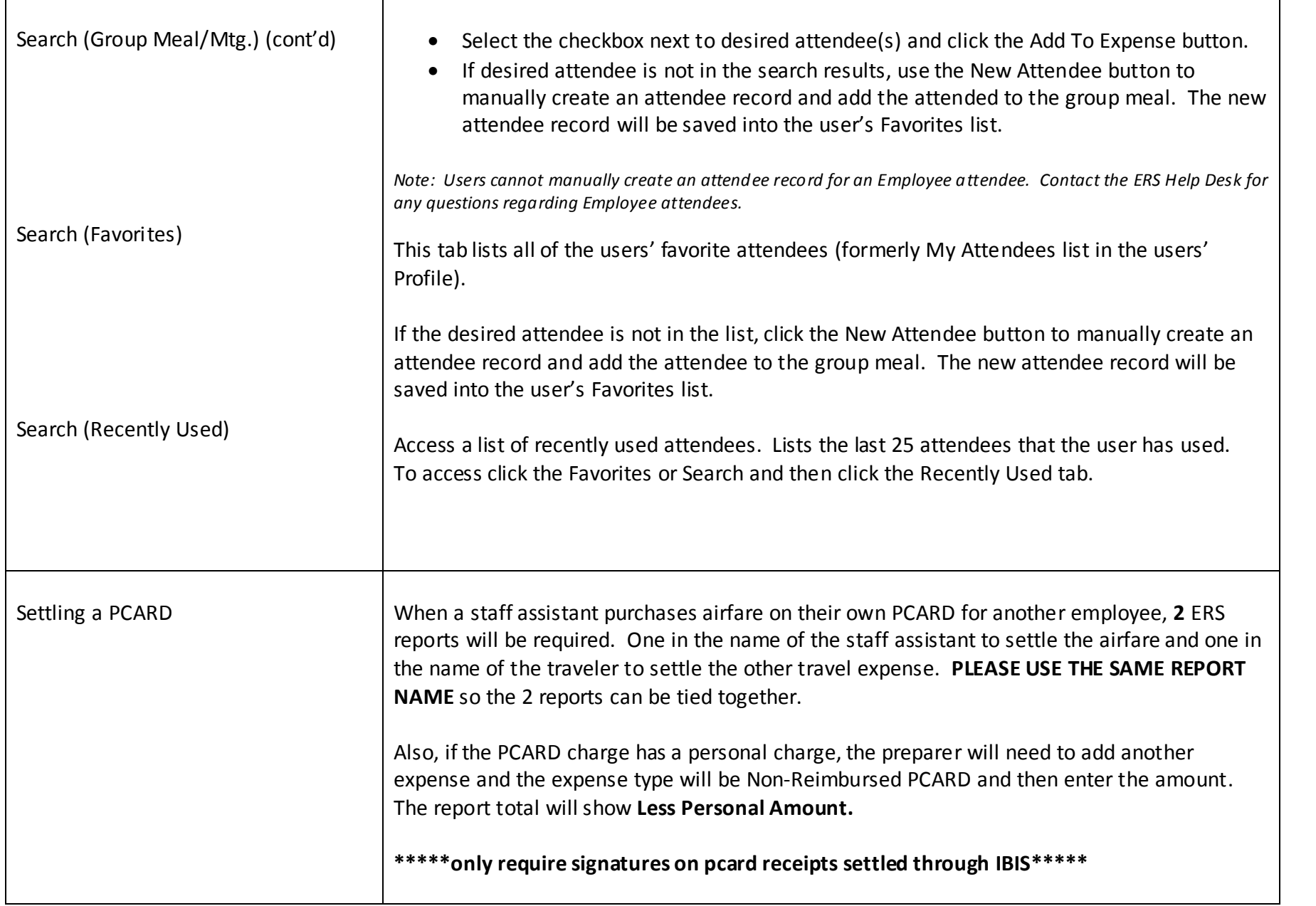

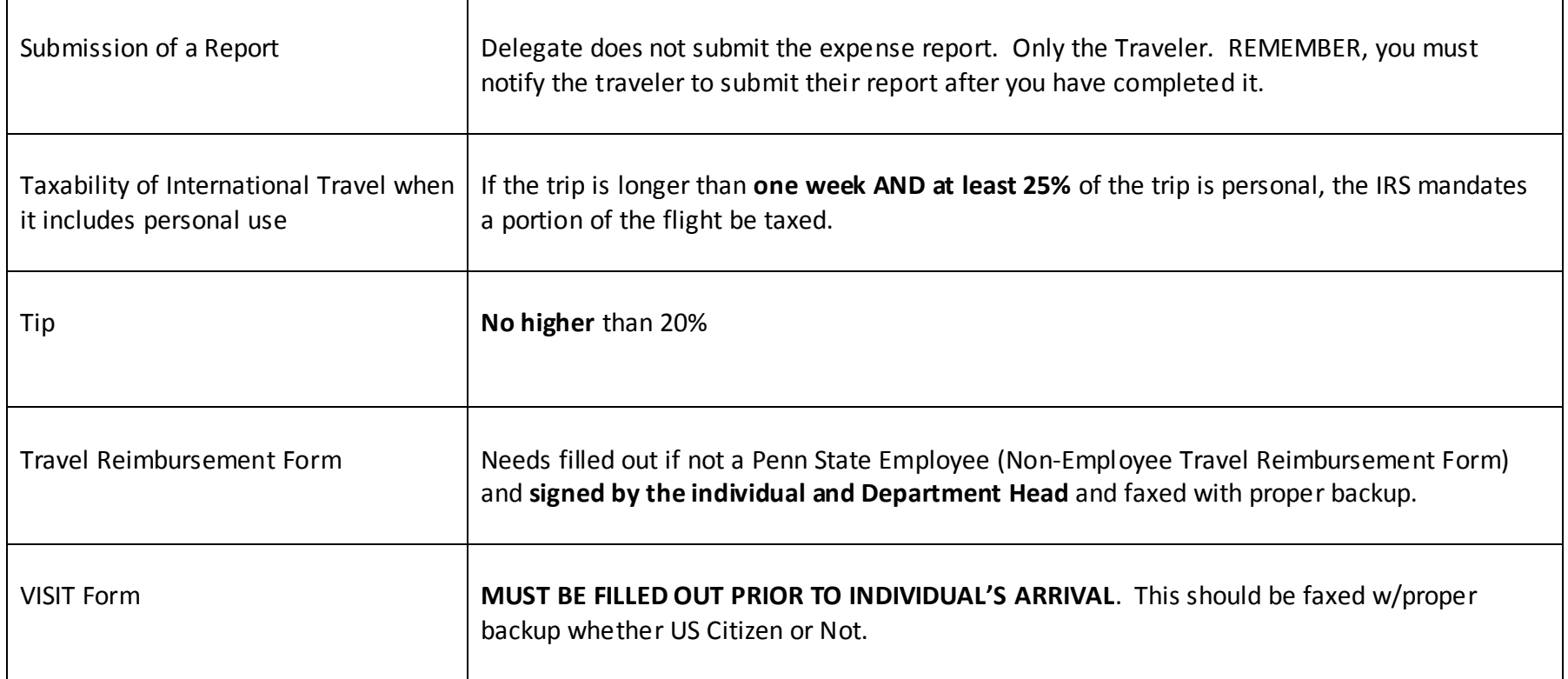

Remember:

- The following changes can be made without the form going back through the approval flow: Changing Account, Changing Object Code, X-Coding and Adding Comments
- Any change in the expense amount will need to go back to the traveler to be resubmitted.
- GSA Lodging Lookup (conus) find past amounts fiscal year runs October-September
- PSU Per Diem Lookup Tool current and future travel
- Allocations is off by pennies only saves as percentage
- NEVER use Subobj (CCTR) or Subobj (ACCT)
- Miscellaneous Expense Type CANNOT be used on OCONUS (only CONUS)
- Fax/scan brochures for conference